# Household Behaviour

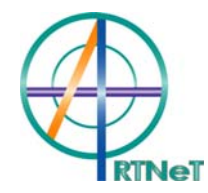

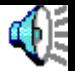

### Multi Region Open Economy -

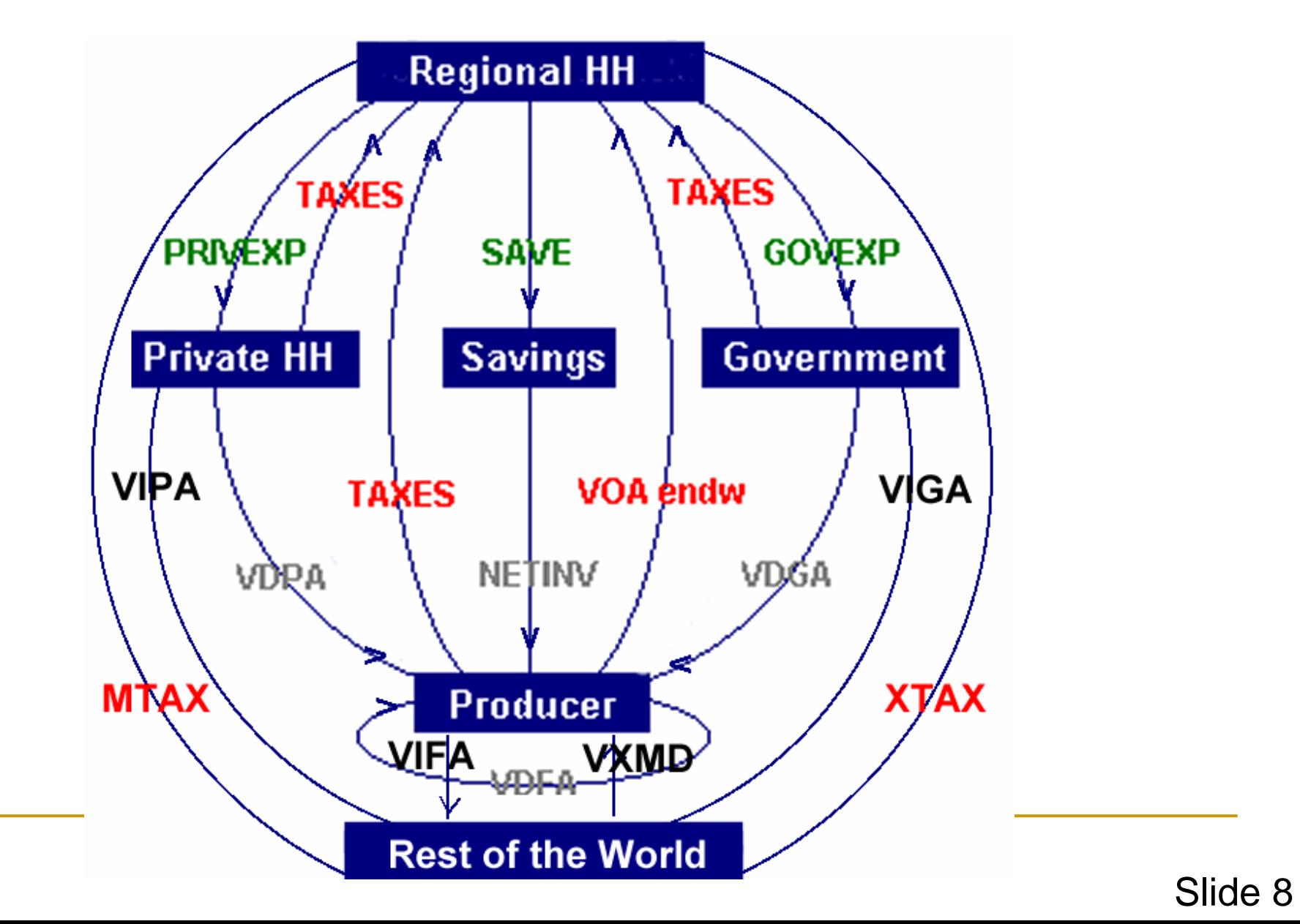

### Demand side

- E representation of consumer demands allows for differences in both the price and income responsiveness of demand in different regions
- **depending upon level of development of the** region
	- $\Box$  and the particular consumption patterns observed in that region
- non-homothetic preferences
	- □ captured through use of a constant difference of elasticities (CDE) function
	- □ demand system enables non-homothetic demand to be calibrated to replicate a pre-specified vector of ownprice and income elasticities of demand

### The regional household

- **Receives all income that is generated in a** given economy (payments to primary factors and collects taxes) and pays subsidies
- Final demand is governed by an aggregate utility function (**u**) which consists of:
	- a composite of private consumption (up)
	- $\Box$ a composite of government consumption (ug),
	- **□ savings (qsave)**

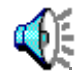

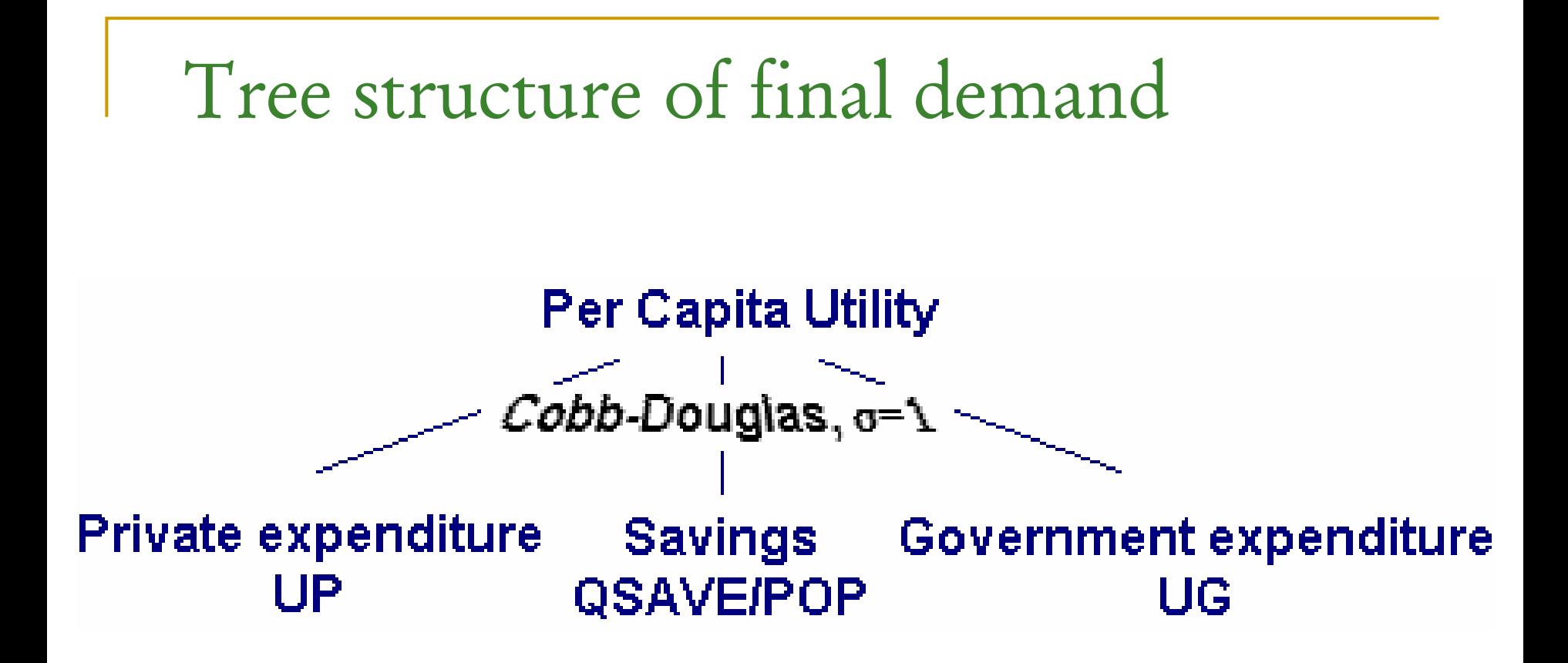

The Cobb-Douglas utility function implies constant expenditure shares across commodities

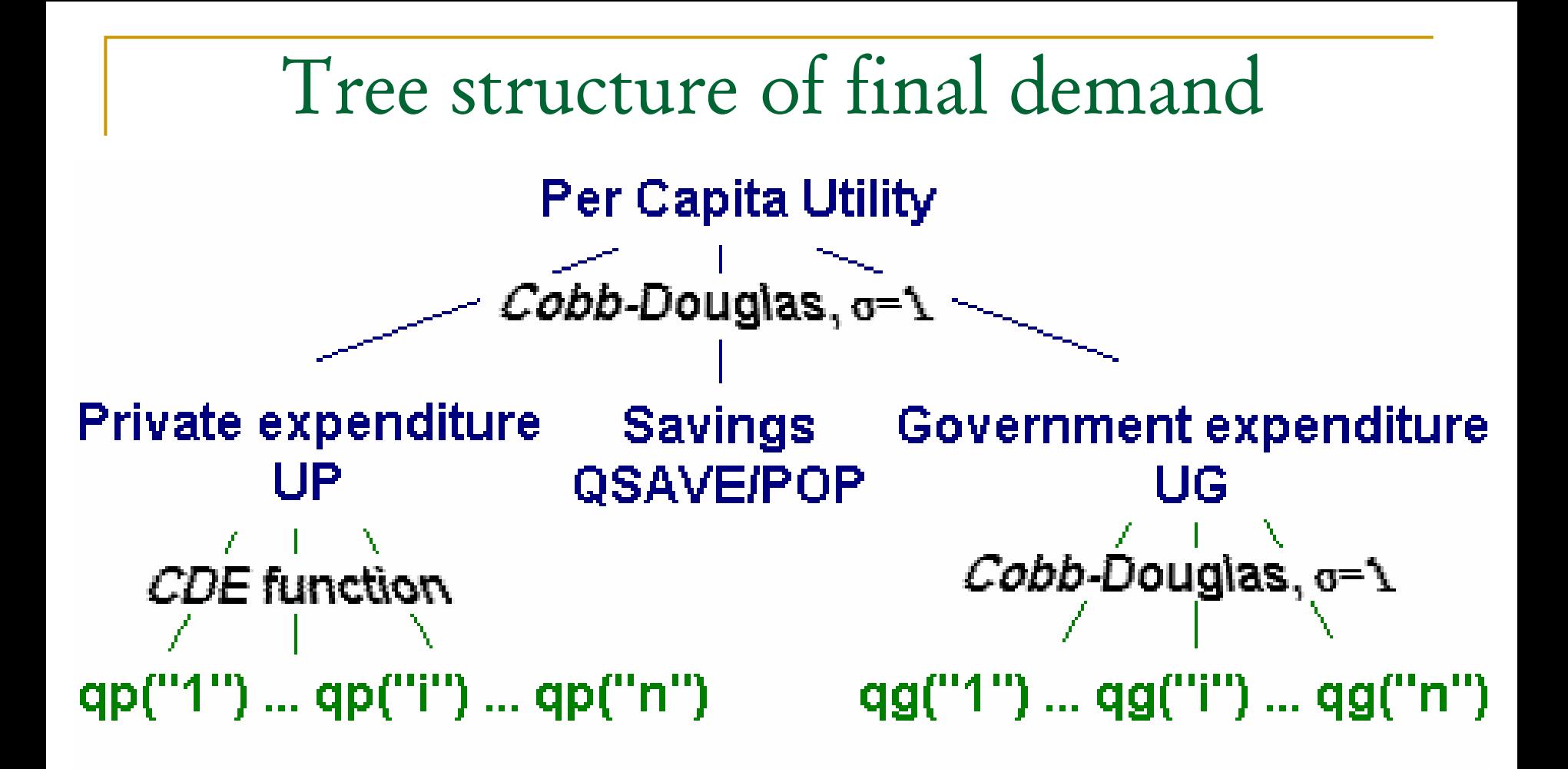

#### Individual commodities

The Cobb-Douglas utility Function for UG implies constant expenditure shares across commodities

 qp is then allocated between domesticallyproduced and imported products **ESUBD** is the substitution elasticity

*# private consumption demand for aggregate imports. (HT 49) #* (**all**,i,TRAD\_COMM)(**all**,s,REG) qpm(i,s) = qp(i,s) + ESUBD(i) \* **[**pp(i,s) - ppm(i,s)**]**;

*# private consumption demand for domestic goods. (HT 48) #* (**all**,i,TRAD\_COMM)(**all**,s,REG) qpd(i,s) = qp(i,s) + ESUBD(i) \* **[**pp(i,s) - ppd(i,s)**]**;

- Modeling final demand through this regional household has some advantages:
	- $\Box$  Regional income can be used to compute the equivalent variation as a measure of regional welfare
	- □ No need for detailed domestic accounts for direct taxes and transfers
- **And some disadvantages:** 
	- $\Box$ No tracking of individual taxes or subsidies
	- $\Box$  No link between government expenditures and tax revenues
	- $\Box$ No explicit government budget or constraint

#### Click on **View|TAB files|Main Model**

- On toolbar, click on 'Search|Find'
- **Type in 'expenditure of regional'**
- Click on '**Find**'

### Private household behavior

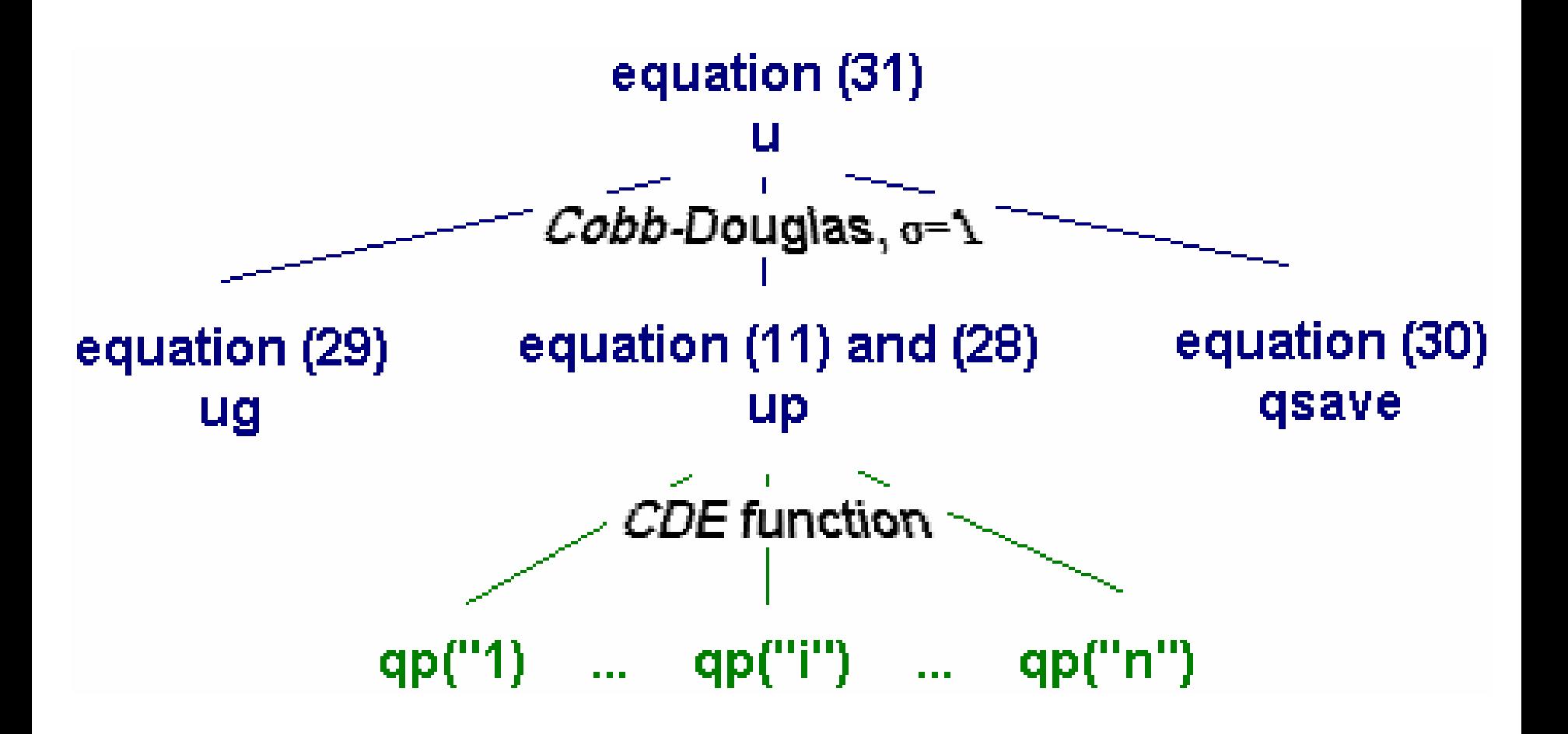

- Open up GTAP.TAB
- Search for PRIVDMNDS
- Gives change in private per capita consumption as function of price (EP) and income (EY) elasticities
- EP and EY are calculated elsewhere in GTAP.TAB as functions of the parameters SUBPAR and INCPAR

#### Private household behavior

- The formulae for calibrating EP and EY varies with the form chosen for private household preferences, e.g. in this case with expenditure shares and relative prices
- The demand elasticities (EP and EY) are related to the preference parameters of the CDE function

**Equation** PRIVDMNDS *# private consumption demands for composite commodities (HT 46) #*

(**all**,i,TRAD\_COMM)(**all**,r,REG)

```
qp(i,r) - pop(r)=sum{k,TRAD_COMM, EP(i,k,r)*pp(k,r)} + EY(i,r)*[yp(r) - pop(r)];
```
*Private consumption demands for composite commodities. Demand system is on a per capita basis. Here, yp(r) - pop(r) is % change in per capita income.* 

To change the elasticities, you have to recompute SUBPAR and INCPAR. The latter are calibrated to get as close as possible to target values of the elasticities.

## Savings & Investment

- P. Regional savings are collected by a 'Global Savings Bank'
- **These are then allocated as investments across** regions according to 2 alternative rules:
- 1. Regional composition of capital stocks held constant. The regional and global net investment move together  $(\overline{R}$ ORDELTA = 0)
- 2. Allocated so that rates of return across regions are constant (RORDELTA =1)
- See RORDELTA in the parameters set (row 10)
	- □ The parameter RORFLEX determines how rate of return diminishes as investment increases

### **Summary of Demand**

- Regional household=source of final demand
- Cobb Douglas demands for private, gov't and savings
- Specification of government demand is CD
- Specification of private household demand is via non-homothetic CDE functional form

What are private household consumption shares in the base data?

- Π Open **GTAP.TAB**
- Search for CONSHR
	- $\Box$ Its computation uses the variable VPA
- F. Search in GTAP.TAB for VPA
	- **□ It is the sum of VDPA and VIPA**
- **Go back to RunGTAP** 
	- **View|Base Data|Core Data**
	- $\Box$ Open the data for VDPA
	- $\Box$ On toolbar, click on **Export|Copy Screen**
- $\sim$ Now open Excel, and paste!
- Π Repeat for VIPA
- In Excel, apply the formula for VPA
- [In this way, you can tabulate, or graph, any of the base data]